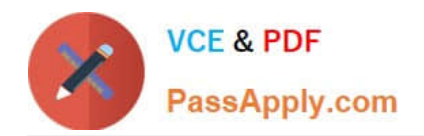

# **C\_TADM\_22Q&As**

SAP Certified Technology Consultant - SAP S/4HANA System Administration

## **Pass SAP C\_TADM\_22 Exam with 100% Guarantee**

Free Download Real Questions & Answers **PDF** and **VCE** file from:

**https://www.passapply.com/c\_tadm\_22.html**

### 100% Passing Guarantee 100% Money Back Assurance

Following Questions and Answers are all new published by SAP Official Exam Center

**Colonization** Download After Purchase

- **@ 100% Money Back Guarantee**
- **63 365 Days Free Update**
- 800,000+ Satisfied Customers

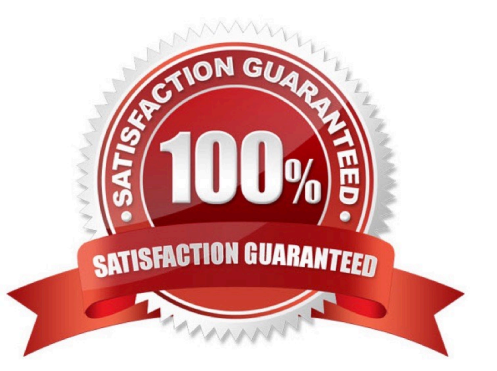

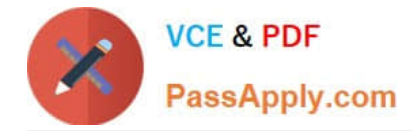

#### **QUESTION 1**

You have passed the initial authentication for an SAP Fiori transactional app. Which authentication technology is used for subsequent OData calls of this app?

- A. SAML 2.0
- B. X.509 client certificates
- C. SAP logon tickets
- D. ABAP Session Security

Correct Answer: A

#### **QUESTION 2**

Which of the following tools are used when importing a transport request? Note: There are 3 correct answers to this question.

- A. RDDIMPDP
- B. R3load
- C. tp
- D. RDDNEWPP
- E. R3trans

Correct Answer: ACE

#### **QUESTION 3**

You are using a Change and Transport System (CTS) for the transport of native SAP HANA applications. Which tool can you use to create a transport request for these applications in the CTS system?

- A. Transport Organizer Web UI (in transaction STMS)
- B. Transport Organizer (Extended View) (in transaction SE01)
- C. Transport Organizer (in transaction SE09)
- D. Database Assistant (in transaction DB50N)

Correct Answer: A

#### **QUESTION 4**

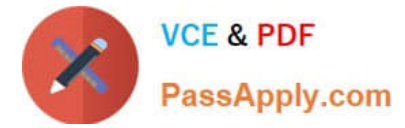

For AS ABAP-based SAP systems, you can use Software Update Manager to update which of the following?

Note: There are 2 correct answers to this question.

- A. Database system
- B. Software component SAP\_BASIS
- C. Implemented SAP Notes
- D. SAP kernel

Correct Answer: BD

#### **QUESTION 5**

In the role maintenance transaction (PFCG) of an AS ABAP-based SAP system, which step grants the authorizations of a role to a user master record?

Note: There are 2 correct answers to this question.

- A. Assign a user to the role
- B. Save the role
- C. Generate the profile
- D. Perform a user comparison

Correct Answer: CD

#### **QUESTION 6**

You want to add an SAP Fiori group to a user\\'s SAP Fiori launchpad. To what do you have to assign the SAP Fiori group?

- A. To a user group assigned to the user
- B. To a parameter ID of the user
- C. To a role assigned to the user
- D. To an authorization profile assigned to the user

Correct Answer: B

#### **QUESTION 7**

What are prerequisites to use the Software Update Manager to apply SAP Support Packages to an AS ABAP-based SAP system?

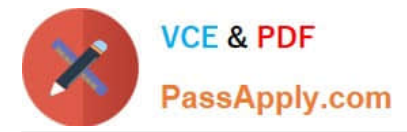

Note: There are 3 correct answers to this question.

- A. A Stack XML file must exist.
- B. The SUM archive must have been provided to the SAP Host Agent
- C. The SAP Host Agent must have been configured by SUM.
- D. The SUM archive must have been extracted.
- E. The latest SAP kernel patch has been applied to the SAP system

#### Correct Answer: ACD

#### **QUESTION 8**

In which situations can you resume the failed recovery of your productive SAP HANA tenant database? Note: There are 2 correct answers to this question.

- A. An aborted recovery of the configuration files
- B. An aborted recovery of a complete data backup
- C. An aborted recovery of a delta data backup
- D. An aborted recovery of a log backup

Correct Answer: CD

#### **QUESTION 9**

During startup, an AS Java-based SAP system generates an error. Which file contains information about manager and services?

- A. dev\_jstart
- B. dev\_icm
- C. std\_server.out
- D. jvm\_bootstrap.out
- Correct Answer: C

#### **QUESTION 10**

Which of the following background jobs has the highest priority?

- A. Class A job without a target server
- B. Class C job with a target server

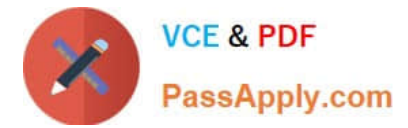

- C. Class C job without a target server
- D. Class A job with a target server

Correct Answer: D

#### **QUESTION 11**

In ABAP programs, what are features of ABAP SQL that are not available with native SQL? Note: There are 2 correct answers to this question.

- A. Database independence
- B. Execution without a work process
- C. Execution of ABAP programs as database procedures
- D. Use of the AS ABAP data buffer

Correct Answer: AD

#### **QUESTION 12**

You are importing an SAP Support Package Stack with transaction SPAM. Which steps require SAP system downtime?

Note: There are 2 correct answers to this question.

- A. Modification adjustment of other objects (SPAU)
- B. Import of inactive dictionary objects (DD IMPORT)
- C. Activation of dictionary objects (DD ACTIVATION)
- D. Modification adjustment of dictionary objects (SPDD)

Correct Answer: AC

#### **QUESTION 13**

What is the correct sequence of the following four steps when you restart the SAP HANA database system?

A. Row tables are loaded into memory. Column tables are loaded. Open transactions are recovered. Aborted transactions are rolled back.

B. Aborted transactions are rolled back. Open transactions are recovered. Row tables are loaded into memory. Column tables are loaded.

C. Row tables are loaded into memory. Open transactions are recovered. Aborted transactions are rolled back. Column tables are loaded.

D. Aborted transactions are rolled back. Row tables are loaded into memory. Open transactions are recovered. Column

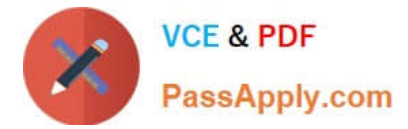

tables are loaded.

Correct Answer: C

#### **QUESTION 14**

In which subdirectories of sapmnt can you find information about startup problems of an AS Javabased SAP system?

Note: There are 2 correct answers to this question.

A. D/work

B. J/work

C. J/log

D. SCS/work

Correct Answer: CD

#### **QUESTION 15**

What is the purpose of a security policy in an AS ABAP-based SAP system?

A. To define security relevant system profile parameters

B. To assign selected security attributes and their values to users

C. To assign selected security attributes and their values to roles

D. To define possible authentication mechanisms

Correct Answer: A

[Latest C\\_TADM\\_22 Dumps](https://www.passapply.com/c_tadm_22.html) [C\\_TADM\\_22 Study Guide](https://www.passapply.com/c_tadm_22.html) [C\\_TADM\\_22 Braindumps](https://www.passapply.com/c_tadm_22.html)